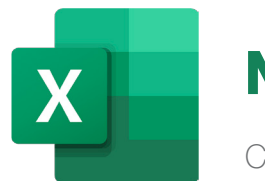

# MICROSOFT EXCEL BUSINESS INTELLIGENCE

Course ID : MSE-L5

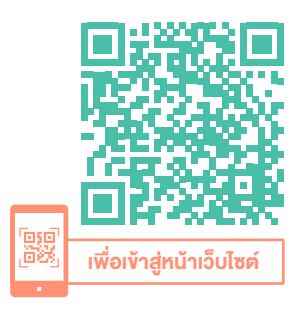

# **Power BI Business Intelligence Iu Microsoft Excel VOUR WHOLE DATA** DAX **FIL** m **MULTI SOURCE**

#### หมวดหมู่ : Microsoft Excel

# อบรมการใช้เครื่องมือ Business Intelligence ใน Microsoft

#### **Excel**

เรียนรู้ การวิเคราะห์ข้อมูลแบบเหนือชั้นด้วยเครื่องมือ Business Intelligence ใน Microsoft Excel ทั้ง Power Query เพื่อการเตรียมข้อมูล Power Pivot เพื่อทำ Data Model อีกทั้ง PivotTable และ PivotChart เพื่อสร้าง Visualization เพื่อให้ ผู้ประกอบการได้มองเห็นข้อมูลนำ หน้าคู่แข่งเสมอ

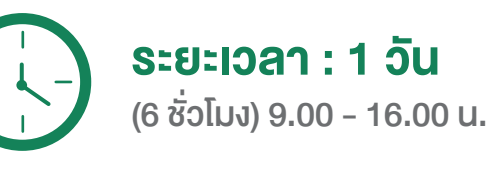

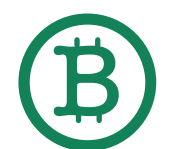

ราคา 4,900 .- \*ราคาดังกล่าวยังไม่รวมภาษีมูลค่าเพิ่ม \*ใช้เป็นค่าใช้จ่ายทางภาษีได้ 200%

ดูรอบฝึกอบรม <www.9experttraining.com>

# วัตถุประสงค์

- 1. วิเคราะห์ข้อมูลโดยใช้เครื่องมือ BI ใน Microsoft Excel
- ่ 2. สามารถทำการเตรียมข้อมูลจากหลายแหล่งข้อมูลมาเพื่อใช้ในการ วิเคราะห์ข้อมูล
- ่ 3. สร้างรายงานจากเครื่องมือต่าง ๆ ได้อย่างน่าสนใจ และหากง้อมลเปลี่ยน ก็จะแสดงผลได้ทันทีไม่ต้องสร้างใหม่

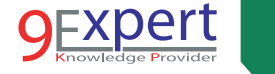

2

# พื้นฐานของผู้เข้าอบรม

- 1. สามารถใช้งาน Excel เบื้องต้น เช่น สูตรคำ นวณ การสร้างกราฟ เป็นต้น
- 2. สามารถใช้งาน Excel ทำงานกับข้อมูลระคับต้น เช่น จัดเรียง (Sort) กรอง ้ ข้อมูล (Filter) เป็นต้น
- 3. เคยใช้งาน PivotTable ใน Microsoft Excel มาบ้าง

#### ความต้องการของระบบ

- 1. ระบบปฏิบัติการ Windows 11 / Windows 10
- 2. โปรแกรม Microsoft Excel / Microsoft 365

# หัวข้อการฝึกอบรม

# วันที่ 1 – เช้า ช่วงที่ 1 9:00 น.-12:00 น.

### บทที่ 1 Introduction to Excel BI

- ภาพรวมของเครื่องมือกลุ่ม Business Intelligence ใน Excel
- ความสามารถของ Microsoft Excel BI เพื่อการวิเคราะห์ข้อมูล ให้นำหน้าค่แข่ง
- การสร้างมูลค่าจากง้อมูลที่มีอยู่ด้วย Excel BI

#### บทที่ 2 การเตรียมข้อมูลด้วย Power Query

- Power Query เป็นสุดยอดเครื่องมือที่จะช่วยเสริมให้ข้อมูลมาจากหลากหลาย แหล่ง พร้อมทำ การ Transform ข้อมูลให้พร้อมใช้งานในการสร้าง PivotTable
- Get Data เครื่ืองมือในการนำ เข้าจากข้อมูลประเภทต่าง ๆ เช่น Excel, Text File, Access, Database, Web Site เป็นต้น
- Multi Data Source การนำ ข้อมูลจากหลาย ๆ แหล่งข้อมูล
- Transform เครื่องมือช่วยแปลงข้อมูล ปรับแต่งข้อมูลให้พร้อมใช้งาน
- กรณีศึกษา

#### บทที่ 3 Power Pivot เครื่องมือในการทำ Data Modeling

• Power Pivot ช่วยให้เราสามารถสร้าง Relationships ระหว่างข้อมูลได้ ลดข้อจำ กัดในเรื่องของจำ นวนข้อมูลใน Excel ที่เกิน 1 ล้านรายการได้

#### $\bullet$  Relationships การสร้างความสัมพันธ์ระหว่างหลายแหล่งข้อมูล

- DAX (Data Analytic Expression) ฟังก์ชันในการทำงานด้าน Business Intelligence
- การสร้าง Calculated Column และ Measure เพื่อการคำนวณที่ซับซ้อน

# วันที่ 1 – บ่าย ช่วงที่ 2 13:00 น.-16:00 น.

### บทที่ 4 การสร้างรายงานด้วย Visualization โดย PivotTable/PivotChart

- รู้จักกับ PivotTable
- รู้จักกับ PivotChart
- การเรียงลำคับข้อมูล (Sorting)
- การกรองข้อมูล (Filtering)
- PivotTable หรือ PivotChart เพื่อการนำเสนอข้อมูลในรูปแบบ Interactive Dashboard
	- PivotTable และ PivotChart
	- Interactive Dashboard
- การสร้าง Slicer และ Timeline
- การเชื่อม Slicer เข้ากับหลาย PivotTable

#### บทที่ 5 Case Study

- สร้างรายงาน Sales Performance การวิเคราะห์ยอดขายแบบมืออาชีพ โดยการสร้าง Interactive Dashboard
- สร้างรายงานแสดง Top 10/Bottom 10 สินค้าขายดี สินค้าขายแย่ ในแต่ละประเทศ
- $\bullet$  การนำเข้าข้อมูลจาก Excel, Text File, CSV และ Folder เพื่อวิเคราะห์ข้อมูล

#### หลักสูตรที่เกี่ยวข้อง

- [Microsoft Excel](https://www.9experttraining.com/excel-advanced-pivot-table-and-pivot-chart-training-course) Advanced PivotTable and PivotChart
- [Microsoft Excel Power Query](http://www.9experttraining.com/excel-power-query-training-course)
- [Power BI Desktop for Business Analytics](https://www.9experttraining.com/power-bi-desktop-business-analytics-training-course)
- [Microsoft Excel VBA Programming](https://www.9experttraining.com/excel-vba-programming-training-course)

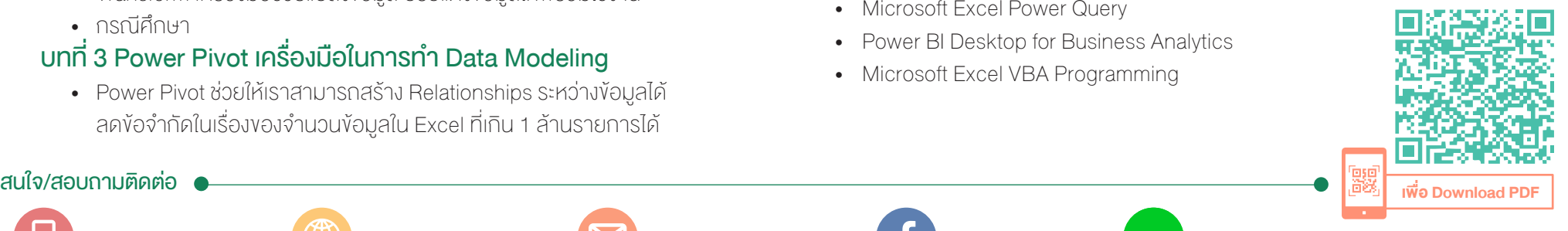

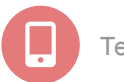

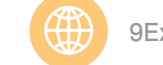

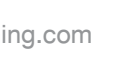